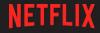

## The Magical Mystery Merge Or Why we run FreeBSD-current at Netflix

Drew Gallatin Openfest, November 2023

# Open Connect is Netflix's CDN. It is global, efficient, and purpose-built for distributing Netflix's content.

# Open Connect Appliances are Netflix's CDN servers.

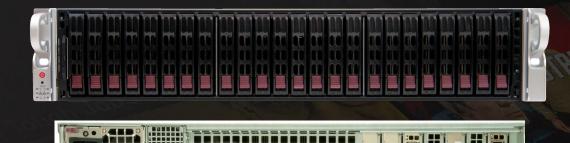

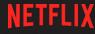

## Netflix OCAs:

Run FreeBSD-current • UFS for content / ZFS for root • Serve content using ngnix • Pre-encoded for all codecs/bitrates • Storage fails in place No RAID for content, etc

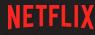

## Netflix Workload:

• Serve only static media files Pre-encoded for all codecs/bitrates Video quality is of the utmost importance, so we don't transcode on the server Greatly simplifies server workload 

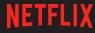

## FreeBSD:

 Free, open source OS with BSD license • Forked from 386BSD in 1993 • Focus on performance Main distro includes kernel, base utils, compilers, all source, and packaged 3rd party software Netflix has an internal "distro"

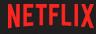

## OCA Dev:

Team within Netflix that maintains the software stack for our OCAs
Roughly 10 FTEs
Most of us are FreeBSD committers or contributors

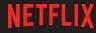

## OCA OS development, then & now

- Merge FreeBSD from -stable every few weeks.
- Moved to a new -stable branch every few years
  - This sometimes took months.
- Upstreaming patches required porting them to -current

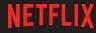

## OCA OS development, then & now

Merge upstream from FreeBSD-current every 3 weeks We notice & resolve new upstream bugs that impact us immediately Much easier to upstream code and collaborate with upstream developers

## Upstreaming code to FreeBSD:

• Small changes & bugfixes are done upstream, and brought back via the 3-week upstream merge process (or via cherrypicks for critical issues) • Larger changes are done locally kTLS took ~5 years to upstream

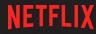

# Testing:

- Each change is built and regression tested automatically using Jenkins on amd64 & arm64
- Nightly smoke tests on dozens of OCAs running production traffic
- Release testing on a limited number of OCAs running production traffic

## Our contributions to FreeBSD:

• Asynchronous sendfile Unmapped mbufs • Kernel TLS CAM IO Scheduler RACK and BBR TCP • TCP HPTS (TCP pacing) Performance enhancements for NUMA

## More contributions to FreeBSD:

Pfil memory pointer hooks for efficient firewall packet handling
Many scalability fixes
Kboot (kexec of FreeBSD from a Linux kernel) for arm64 and amd64

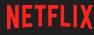

## Contributions to FreeBSD:

Improved support for FreeBSD from various hardware vendors
Financial support of the FreeBSD Foundation

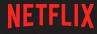

## Performance Goals:

- Improve efficiency by reducing CPU use while improving our maintaining member QoE
  - Improves bandwidth at the high end
    Reduces power consumption at the
    - low end

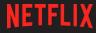

## **Performance Milestones:**

2017: First 100Gb/s CDN server Intel Xeon E5-2697A, software kTLS 2020: First 200Gb/s CDN server AMD 7502P, software kTLS 2021: First 400Gb/s CDN server AMD 7502P, NIC kTLS offload

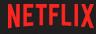

## **Important Performance Milestones:**

## 2022: First 800Gb/s CDN server 2x AMD 7713, NIC kTLS offload

2023: First 100Gb/s CDN server consuming only 100W of power Nvidia Bluefield-3, NIC kTLS offload

## Magical Mystery Merge: A case study in why we track FreeBSD-current

 Upstream merge from 3 Aug -> 30 Aug Testing merge branch, my 8 year old 100GbE Xeons showed an 8% increase in CPU usage Neither profilers nor performance. metrics showed any new bottlenecks

| 100.0      |                |                            |                   |                  |                         |          | c112. | ord001. | dev SN | MP Thr | oughput | , Stat | us, and | d Route | Count |       |       |       |       |       | - 1.8 |
|------------|----------------|----------------------------|-------------------|------------------|-------------------------|----------|-------|---------|--------|--------|---------|--------|---------|---------|-------|-------|-------|-------|-------|-------|-------|
| 100.0      |                |                            |                   |                  |                         |          |       |         |        |        |         |        |         |         |       |       |       |       |       |       |       |
|            |                |                            |                   |                  |                         |          |       |         |        |        |         |        |         |         |       |       |       |       |       |       | - 8.9 |
| 80.0       | 6              |                            |                   |                  |                         |          |       |         |        |        |         |        |         |         |       |       |       |       |       |       | - 8.8 |
| 0010       | Ĭ              |                            |                   |                  |                         |          |       |         |        |        |         |        |         |         |       |       |       |       |       |       |       |
|            |                |                            |                   |                  |                         |          |       |         |        |        |         |        |         |         |       |       |       |       |       |       | - 0.7 |
| 60.0       | 6              |                            |                   |                  |                         |          |       |         |        |        |         |        |         |         |       |       |       |       |       |       | - 0.6 |
|            | Ŭ              |                            |                   |                  |                         |          |       |         |        |        |         |        |         |         |       |       |       |       |       |       |       |
| Bits/sec   |                |                            |                   |                  |                         |          |       |         |        |        |         |        |         |         |       |       |       |       |       |       | - 0.5 |
| 20<br>40.0 | 6 -            |                            |                   |                  |                         |          |       |         |        |        |         |        |         |         |       |       |       |       |       |       | - 014 |
|            |                |                            |                   |                  |                         |          |       |         |        |        |         |        |         |         |       |       |       |       |       |       |       |
|            |                |                            |                   |                  |                         |          |       |         |        |        |         |        |         |         |       |       |       |       |       |       | - 8.3 |
| 20.0       | 6 -            |                            |                   |                  |                         |          |       |         |        |        |         |        |         |         |       |       |       |       |       |       | - 8.2 |
|            |                |                            |                   |                  |                         |          |       |         |        |        |         |        |         |         |       |       |       |       |       |       | 100   |
|            |                |                            |                   |                  |                         |          |       |         |        |        |         |        |         |         |       |       |       |       |       |       | - 8.1 |
| 0.0        | G              |                            |                   |                  |                         |          |       |         |        |        |         |        |         |         |       |       |       |       |       |       |       |
| UTC        | 01:24          | 01:27                      | 01:30             | 01:33            | 01:36                   | 01:39    | 01:42 |         | 01:48  | 01:51  | 01:54   | 01:57  | 02:00   | 02:03   | 02:06 | 02:09 | 02:12 | 02:15 | 02:18 | 02:21 | 02:24 |
| PT         | 18:24          | 18:27                      | 18:30             | 18:33            | 18:36                   | 18:39    | 18:42 | 18:45   | 18:48  | 18:51  | 18:54   | 18:57  | 19:00   | 19:03   | 19:06 | 19:09 | 19:12 | 19:15 | 19:18 | 19:21 | 19:24 |
| Axis 0     |                | s/sec<br>bps (hw           | 1 07)             |                  |                         |          |       |         |        |        |         |        |         |         |       |       |       |       |       |       |       |
| M          | lax :          | 93.2430                    | 6 Min             |                  | 0.003G<br>1.267G        |          |       |         |        |        |         |        |         |         |       |       |       |       |       |       |       |
| T          | vg :<br>ot :   | 91.5300<br>5.4921          | Cnt               | : 61             | 0.000                   |          |       |         |        |        |         |        |         |         |       |       |       |       |       |       |       |
| м          | lax :          | ops (neg<br>-480.257№      | I Min             | : -50            | 7.484M                  |          |       |         |        |        |         |        |         |         |       |       |       |       |       |       |       |
| T          | ot :           | -492.367<br>-29.5420       | 6 Cnt             |                  | 0.000                   |          |       |         |        |        |         |        |         |         |       |       |       |       |       |       |       |
| М          | lax :          | 90.8220                    | 6 Min             | : 94             | 0.813G                  |          |       |         |        |        |         |        |         |         |       |       |       |       |       |       |       |
| A<br>T     | vg :<br>ot :   | 90.8170<br>181.6350        | 6 Las<br>6 Cnt    | t: 91            | 0.822G<br>2.000         |          |       |         |        |        |         |        |         |         |       |       |       |       |       |       |       |
| Poter<br>M | ntial<br>Max : | cap ign<br>172.3180        | oring :<br>Min    | interfa<br>: 17  | ces (gre<br>2.286G      | y line)  |       |         |        |        |         |        |         |         |       |       |       |       |       |       |       |
| A          | vg :           | 172.3020                   | Las               | t: 173           | 2.286G<br>2.000         |          |       |         |        |        |         |        |         |         |       |       |       |       |       |       |       |
| LIVE       |                | en area)<br>1.000          |                   |                  | 1.000                   |          |       |         |        |        |         |        |         |         |       |       |       |       |       |       |       |
| A          | vg :<br>ot :   | 1.000                      | Las               | t: '             | 1.000                   |          |       |         |        |        |         |        |         |         |       |       |       |       |       |       |       |
| 🗆 Fill     | wind           | ow (dark                   | ened a            | rea)             |                         |          |       |         |        |        |         |        |         |         |       |       |       |       |       |       |       |
| A          | lax :<br>lvg : | 0.000<br>0.000<br>0.000    | Min<br>Las<br>Cnt | t: (             | 0.000<br>0.000<br>0.000 |          |       |         |        |        |         |        |         |         |       |       |       |       |       |       |       |
| mce0       | ot :<br>OUT    | ops                        |                   |                  |                         |          |       |         |        |        |         |        |         |         |       |       |       |       |       |       |       |
| A          | lax :<br>lvg : | 93.2430<br>91.5300         | Las               | t: 9'            | 0.003G<br>1.267G        |          |       |         |        |        |         |        |         |         |       |       |       |       |       |       |       |
| T<br>mce0  | ot :<br>IN b   | 5.4921<br>DS               | Cnt               | : 61             | 0.000                   |          |       |         |        |        |         |        |         |         |       |       |       |       |       |       |       |
| M          | lax :          | -480.257                   | Min<br>Las        | : -50<br>t : -50 | 7.484M<br>7.484M        |          |       |         |        |        |         |        |         |         |       |       |       |       |       |       |       |
|            | ot :           | -29.5420                   |                   |                  | 0.000                   |          |       |         |        |        |         |        |         |         |       |       |       |       |       |       |       |
| — м        | lax :          | 0.000                      | Min<br>Las        |                  | 0.000<br>0.000          |          |       |         |        |        |         |        |         |         |       |       |       |       |       |       |       |
| T          | ot :           | 0.000<br>0.000<br>Lines ma | Cnt               | : 64             | 0.000                   |          |       |         |        |        |         |        |         |         |       |       |       |       |       |       |       |
| Axis 1     |                | 4 route                    |                   | TITCEL           |                         |          |       |         |        |        |         |        |         |         |       |       |       |       |       |       |       |
| IPv4       |                |                            | Min               |                  | NaN                     |          |       |         |        |        |         |        |         |         |       |       |       |       |       |       |       |
| A          | vg :<br>fot :  | NaN                        | Las               | t :              | NaN<br>0.000            |          |       |         |        |        |         |        |         |         |       |       |       |       |       |       |       |
|            |                |                            |                   |                  | , Step: 1               | _        |       |         |        |        |         |        |         |         |       |       |       |       |       |       |       |
| Fetch: 4   | 46ms ()        | .: 64.0,                   | 32.0, 11          | .0; D: 3         | .8k, 2.0k               | , 660.0k | )     |         |        |        |         |        |         |         |       |       |       |       |       |       |       |

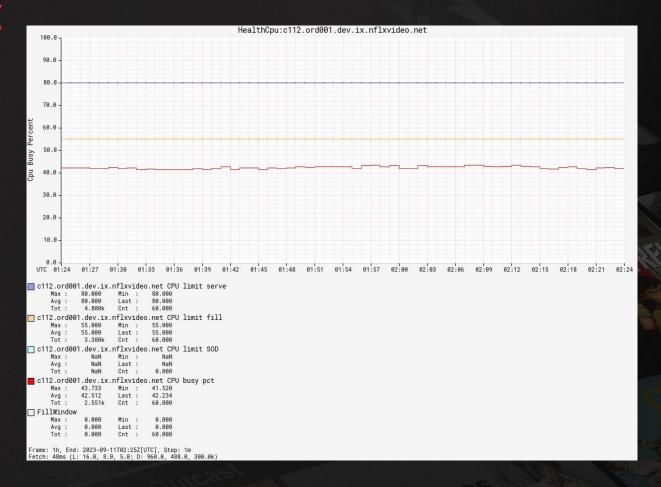

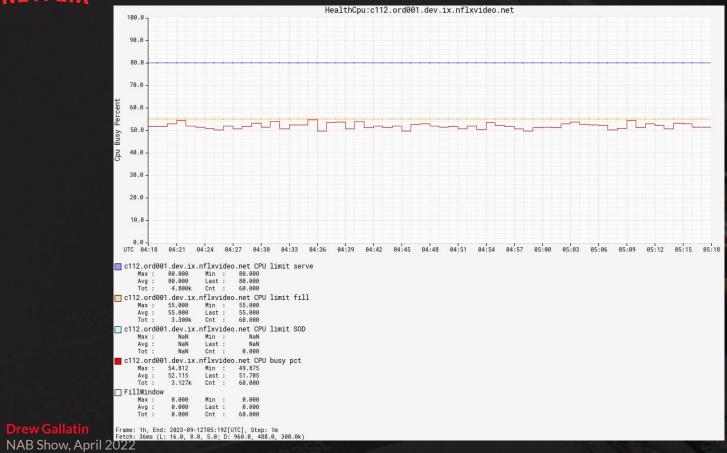

## Bisect, and Bisect some more

- We bisected in the upstream FreeBSD tree, re-doing the merge into our tree for every bisection step.
- Then built, installed, and tested an image with production traffic
- Each bisection step took ~4 hours (1hr build & install, 2 hours to ramp OCA up and down, 1 hour to collect CPU use)

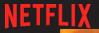

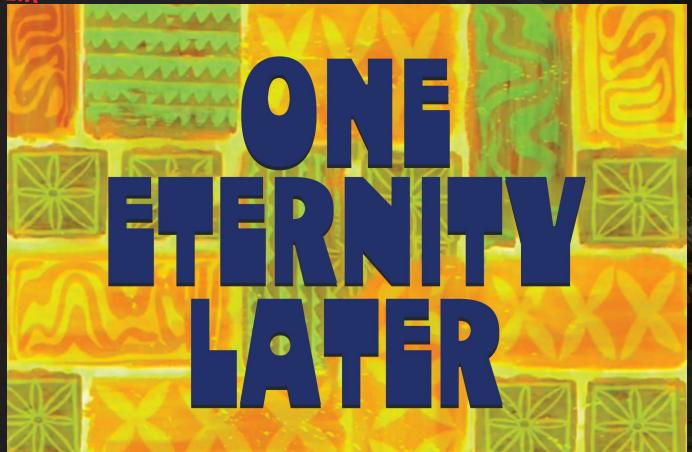

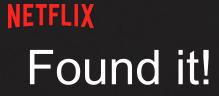

9a7add6d01f3 init\_main: Switch from sysinit array to SLIST

But this makes no sense. This just changes the sorting algorithm for kernel initialization functions.. This is one of the most famous commits in recent years

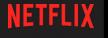

#### Colin Percival @cperciva · Aug 20

FreeBSD (HEAD) no longer spends time running a bubblesort on its SYSINITs. We're now running a mergesort which is ~100x faster: cgit.freebsd.org/src/commit/?id...

#### Colin Percival @cperciva · May 19

When the FreeBSD kernel boots in Firecracker (1 CPU, 128 MB RAM), it now spends 7% of its time running a bubblesort on its SYSINITs.

O(N<sup>2</sup>) can bite hard when you're sorting over a thousand items. Time to replace the bubblesort with something faster.

|  | Q 8 | <b>123</b> | 482 | ı <b>∣</b> ıI 102K | ∱ |
|--|-----|------------|-----|--------------------|---|
|--|-----|------------|-----|--------------------|---|

#### Y Hacker News new | threads | past | comments | ask | show | jobs | submit

FreeBSD replaces bubblesort with mergesort on SYSINTs (twitter.com/cperciva) 339 points by gslin 63 days ago | hide | past | favorite | 297 comments

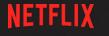

# SYSINIT

- kernel subsystem initializers, sorted by linker into alphabetical order
- There are 79 subsystems and 10 "order" hints within subsystems
- Sorted at boot by subsystem, then order.
- SYSINITS from the same subsystem with the same order *should* be able to run in any order

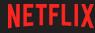

## The (easy) bug

- Original sort was not a bubble sort, but a selection sort
- This means ties are handled differently, and the order for all ties are different
  Colin and I both realized this when we both verified SYSINITS were called in a different order now using TSLOG

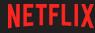

## The (easy) fix

- 71679cf468ba init\_main: Switch from SLIST to STAILQ, fix order
- This reverts the ordering to what we had before.
- But why does it work?

## Bisecting to find the real bug

Reverse selected SYSINITS in multiple subsystems (by using a simple patch controlled by kernel args)

 SI\_SUB\_DRIVERS

 Reverse selected SYSINITS in SI\_SUB\_DRIVERS

| beast:~                                                                                                    | _ = × |
|----------------------------------------------------------------------------------------------------|-------|
| File Edit Tabs Help                                                                                                    |       |
| c098.ord001.dev# grep 'ENTER SYSINIT' tslog.master   awk '{print \$5}'   cat -n   egrep p4tcc\ est_cpu<br>957 est_cpumodule<br>960 p4tcc_cpumodule                      |       |
| <pre>c098.ord001.dev# grep 'ENTER SYSINIT' tslog.merge   awk '{print \$5}'   cat -n   egrep p4tcc\ est_cpu 961 p4tcc_cpumodule 964 est_cpumodule c098.ord001.dev#</pre> |       |
|                                                                                                    |       |

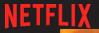

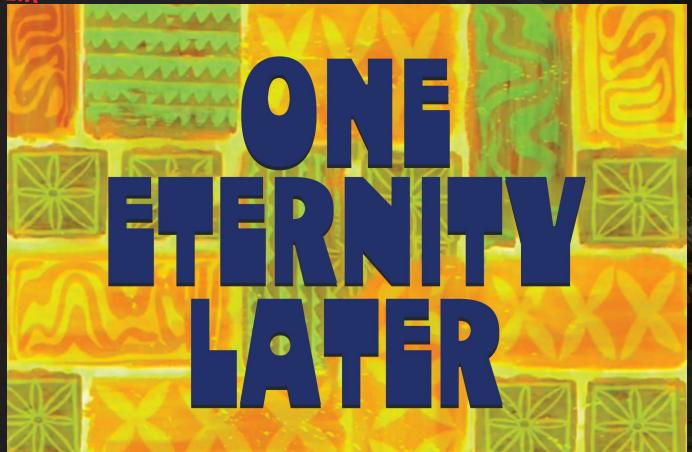

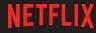

## The real bug

- Old p4tcc cpu frequency driver was put into control when it was initialized first
- The correct driver (est) never got a chance to attach
- Things had worked accidentally for years, due to linkerset alphabetical ordering
  A colleague (Warner Losh) is working on a real fix for CPU frequency driver selection

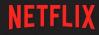

## p4tcc:

dev.cpu.0.freq\_levels: 2599/-1 2274/-1 1949/-1 1624/-1 1299/-1 974/-1 649/-1 324/-1

## est:

dev.cpu.0.freq\_levels: 2601/145000 2600/145000
2500/137619 2400/130381 2300/123284 2200/116324
2100/109501 2000/102810 1900/97595 1800/91158
1700/84855 1600/78682 1500/72640 1400/66724
1300/62183 1200/56509

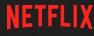

## **Community interaction**

- I reached out to Colin in an internal FreeBSD chatroom
- He remembered the change & was happy to help.
- He posted a fix for review within hours
- It landed the next day, and I cherry-picked it into our codebase

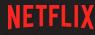

## **Community benefits**

- Netflix noticed this bug almost immediately after it hit the tree. We were the first to notice a regression and be able to attribute it to this change.
- At least one other driver bug was "fixed" by reverting to the old order (amdtemp)

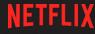

## Netflix benefits

- This was a bug that made no sense, and required bisection.
- Bisecting 3 weeks of changes took days. Had we moved between -stable branches, bisecting 3+ years of changes could have taken weeks

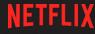

## Netflix benefits

Since we found the bug within a week or so of it hitting the tree, the developer responsible was incredibly responsive. All the details were fresh in his memory.
Contrast this to somebody reporting a bug in something you did 3-4 years ago.

# Thank you

## Slides at: https://people.freebsd.org/~gallatin/talks/

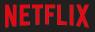